## Atomos

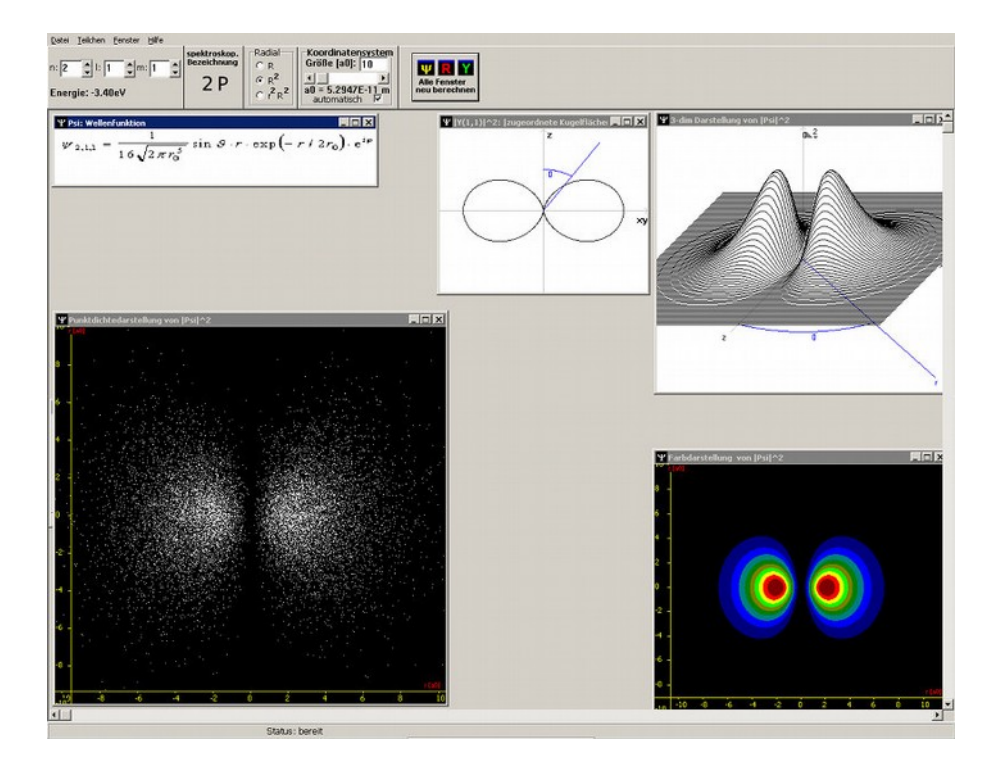

Abb. 1: Plots für  $\Psi_{2,1,1}$ 

## Geräteliste:

Atomos Software – Programm: Schrödinger.exe

Versuchsbeschreibung:

Mit dem Programmteil Schrödinger kann die Wellenfunktion des Wasserstoffatoms auf unterschiedliche Art visualisert werden: Punktdichtedarstellung, Farbdarstellung, als 3d Darstellung über der (xy) – z Ebene oder die Lösungen als Rechenvorschrift.

Bemerkungen:

Selbstverständlich sind die Studierenden angehalten nach ihren Möglichkeiten solche plots selber herzustellen.

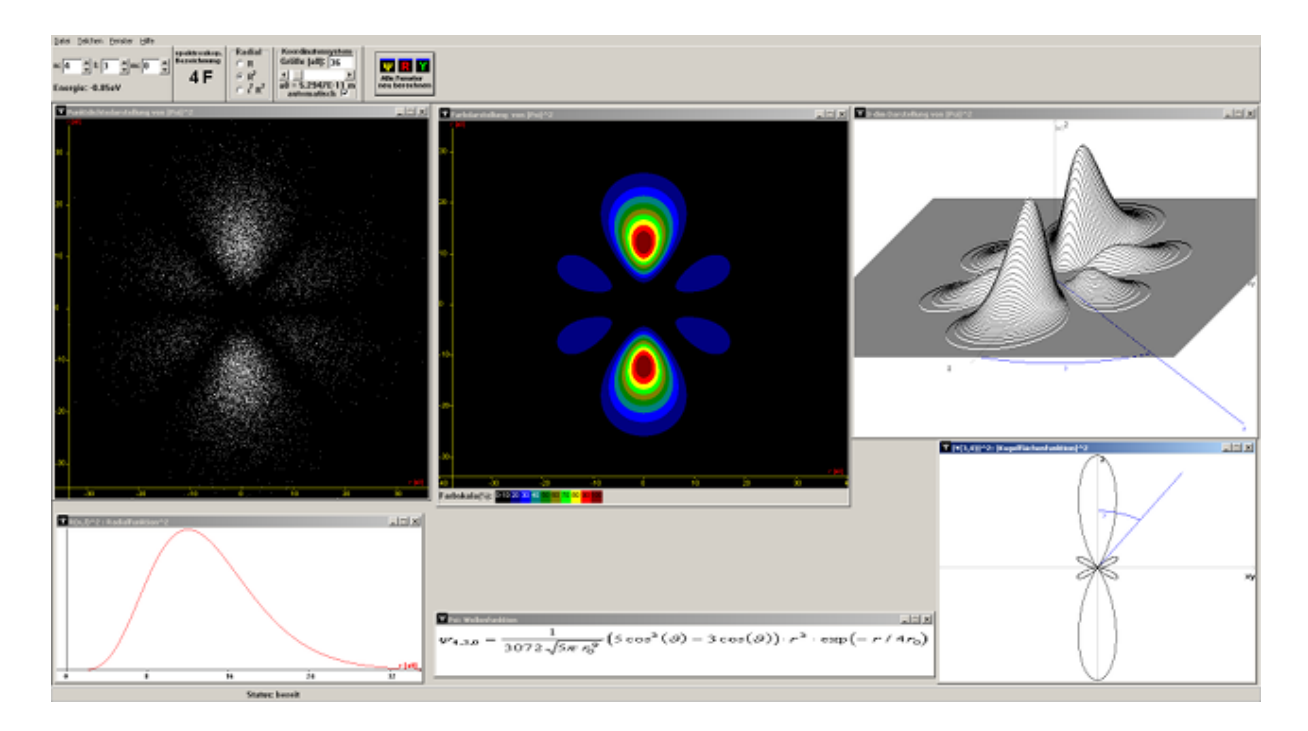

Abb. 2: Plots für  $\Psi_{4,3,0}$